— Completar la tabla adjunta referente al *ranking* de<br>velocidad de 3 máquinas, a partir de los tiempos de velocidad de 3 máquinas, a partir de los tiempos deejecución de un cierto programa en cada una de ellas:

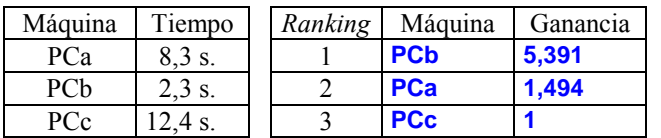

Nota: Las ganancias se calcularán utilizando como referencia la máquina de menor rendimiento.

 Completar la tabla adjunta referente a las ganancias de velocidad relativas entre 3 máquinas, a partir de los resultados de la ejecución del benchmark whetstone en cada una de ellas:

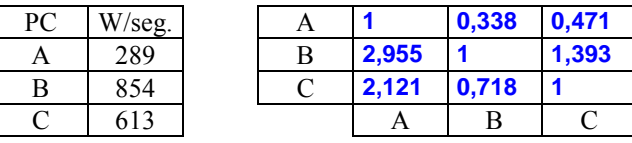

Nota: Cada ganancia relativa se calculará para la máquina que está en el eje Y con respecto a la que está en el eje X.

— Completar la tabla adjunta referente al *ranking* de<br>velocidad de 3 máquinas, a partir de los tiempos de velocidad de 3 máquinas, a partir de los tiempos de ejecución del programa Dhrystone en cada una de ellas:

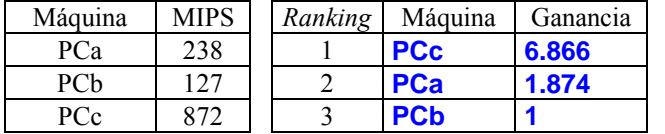

Nota: Las ganancias se calcularán utilizando como referencia la máquina de menor rendimiento.

Explicación: Tan solo es necesario conocer como calcular las ganancias en función de tiempos y productividades.